# 98 Tips

# Meroketkan Penjualan Melalui Website

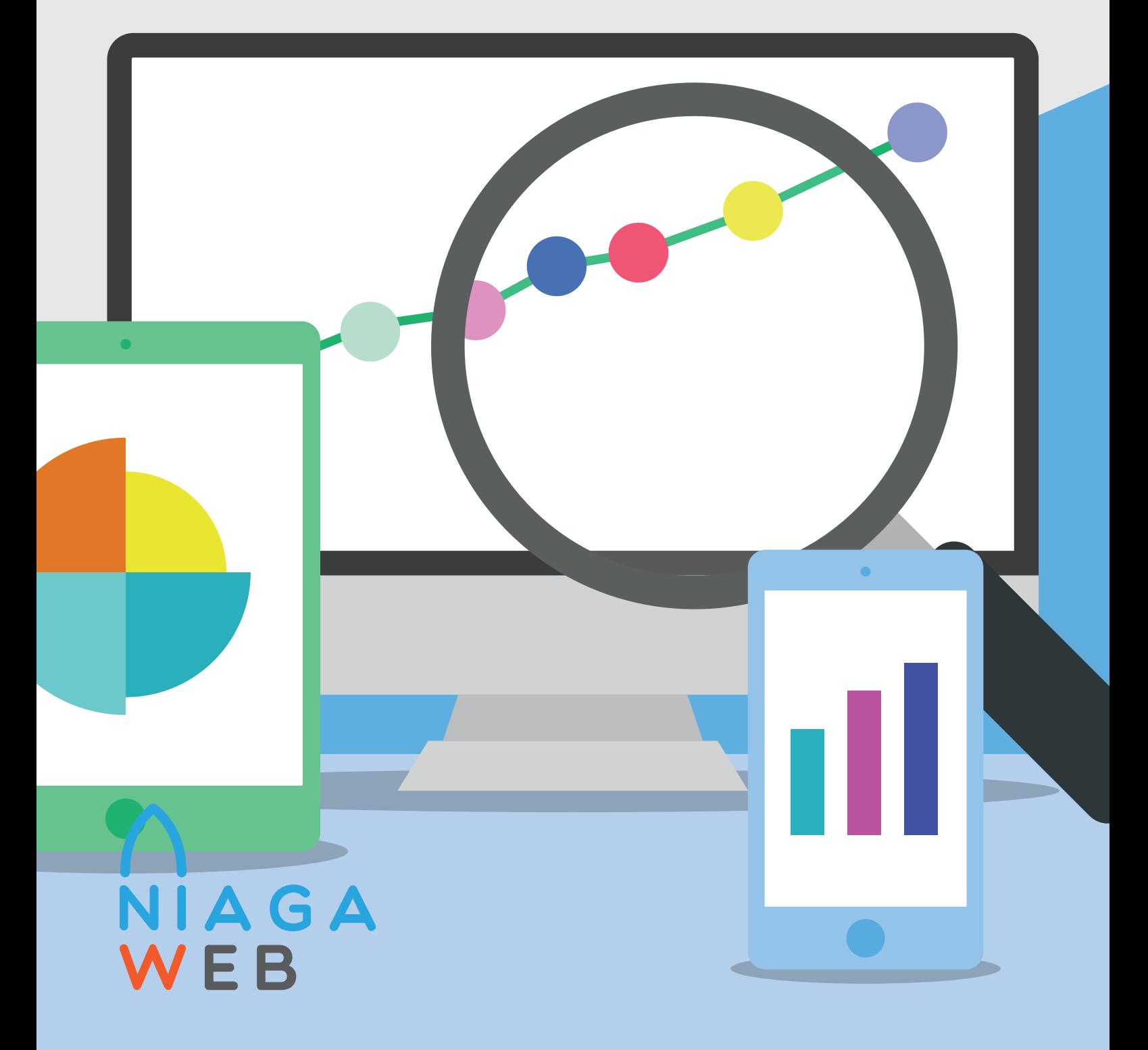

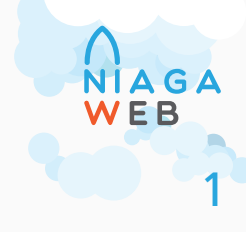

# 1. Pendahuluan: Konversi

1.1 Apa yang dimaksud dengan konversi 3

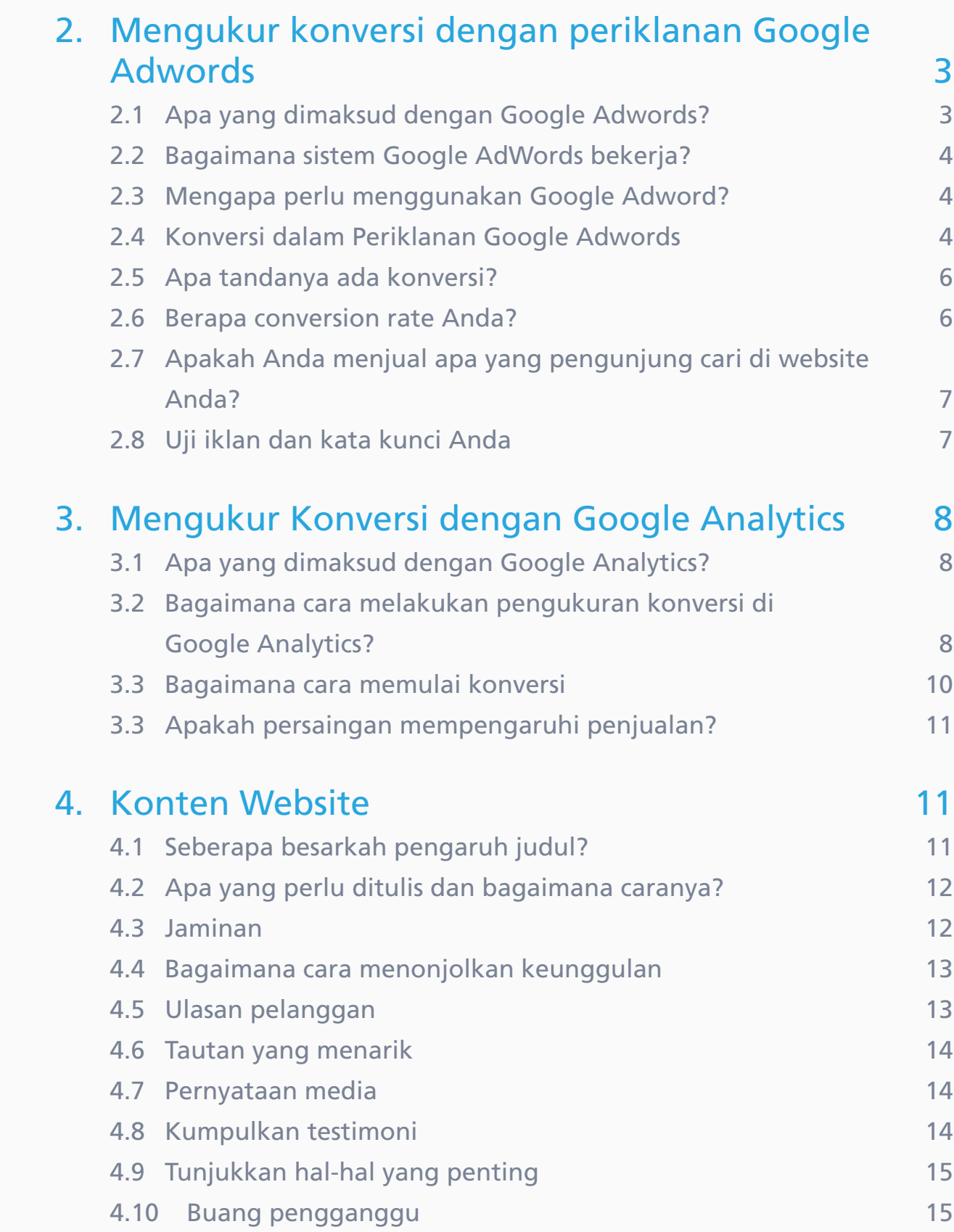

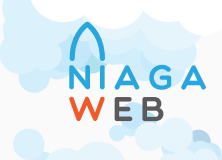

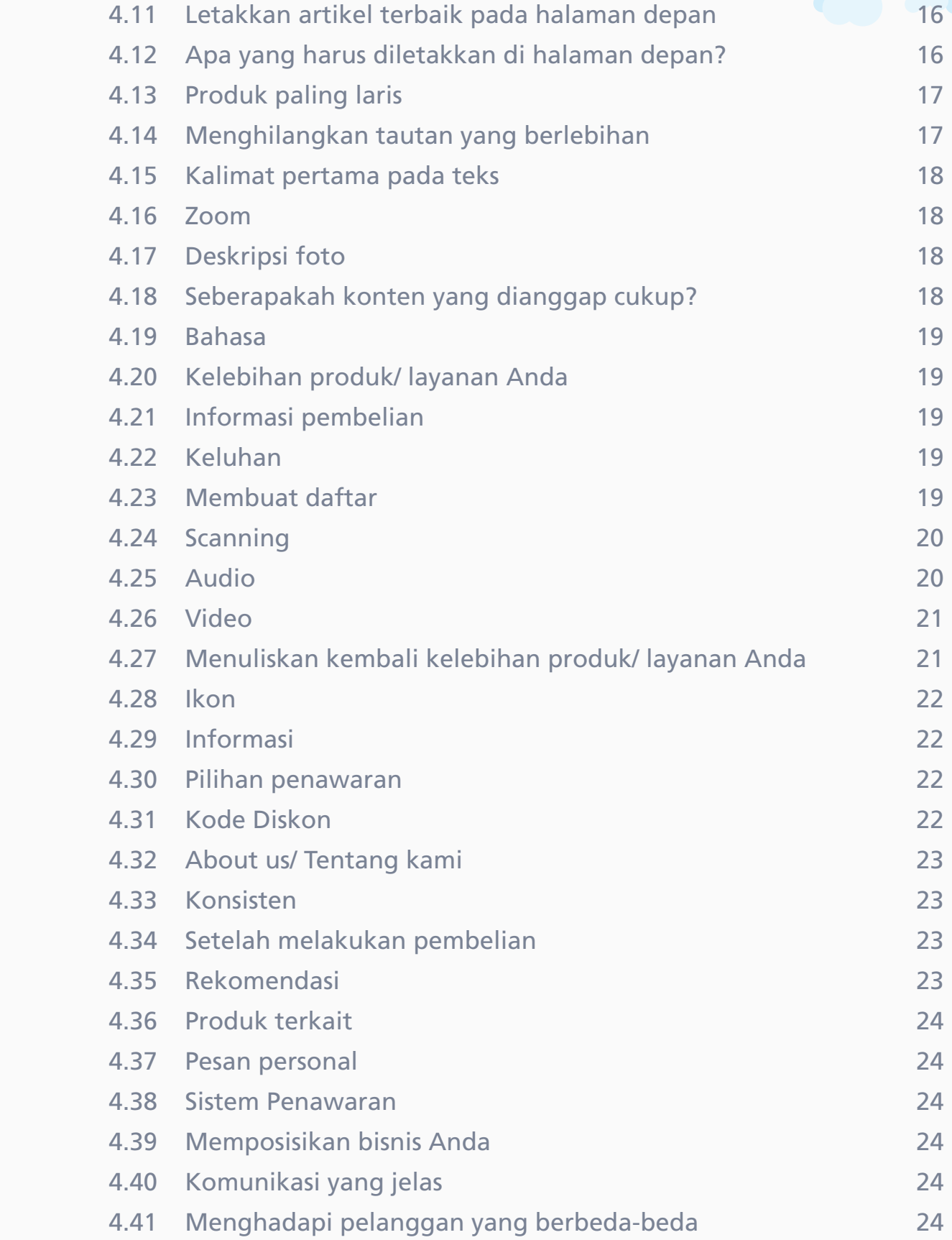

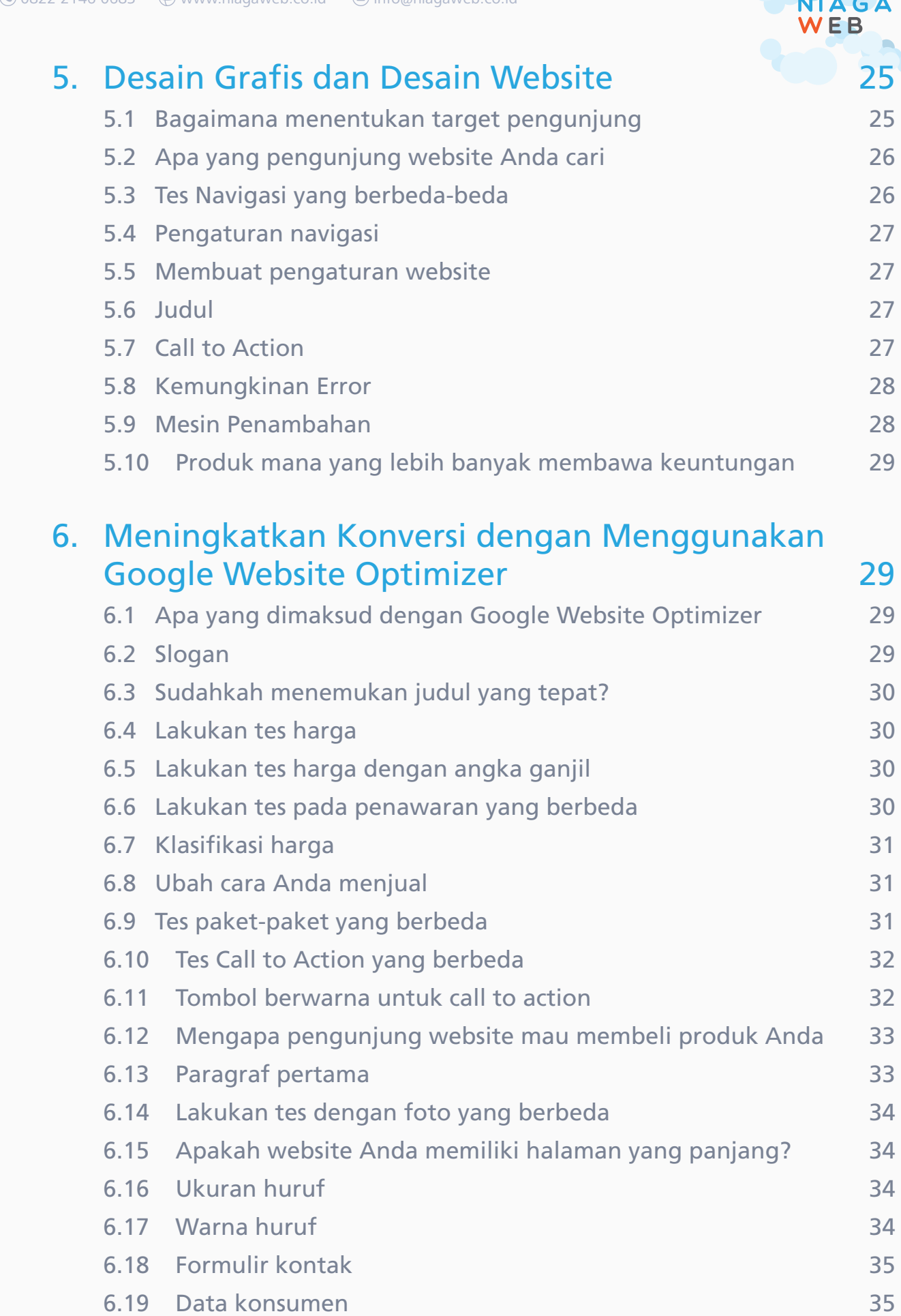

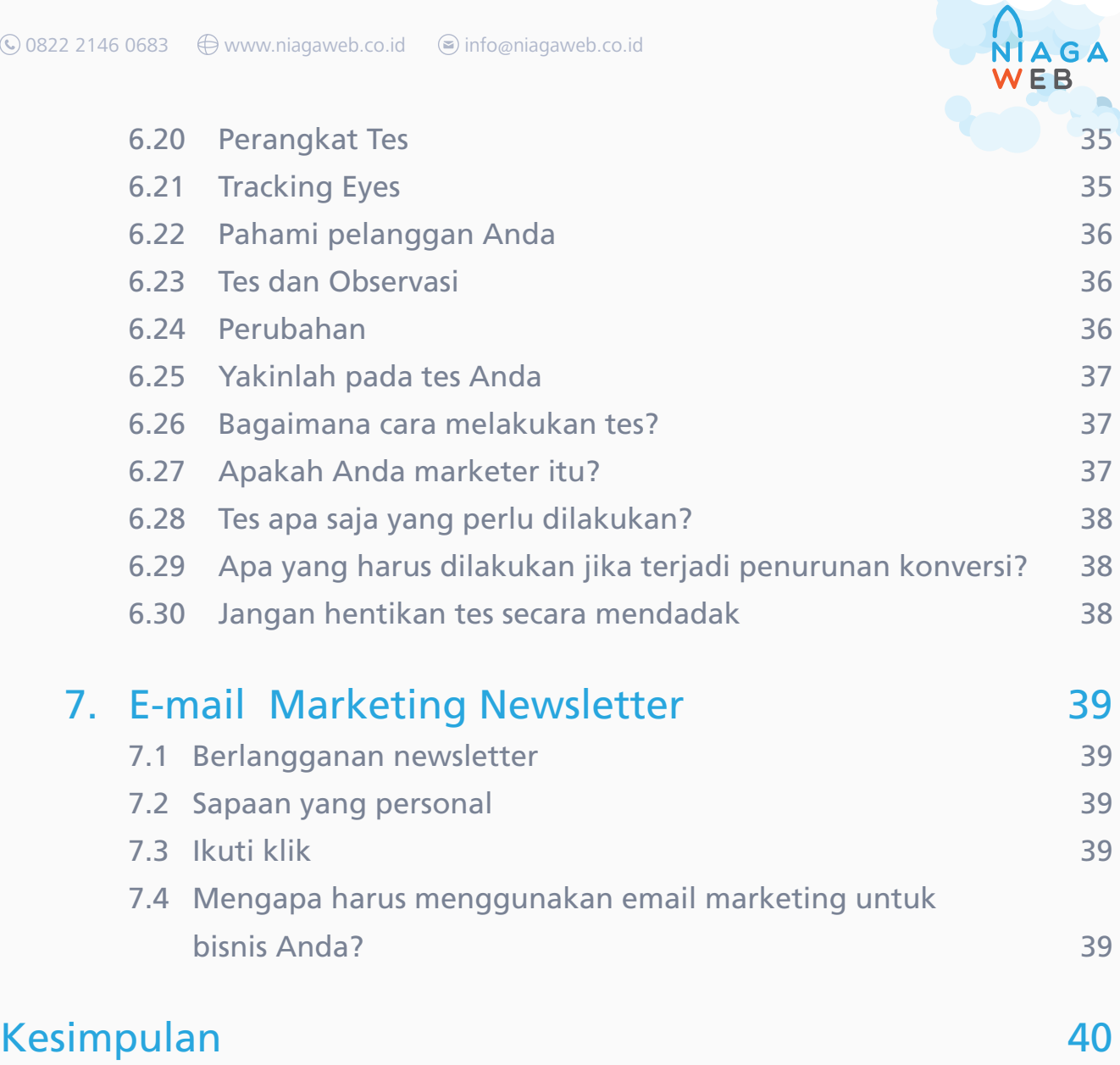

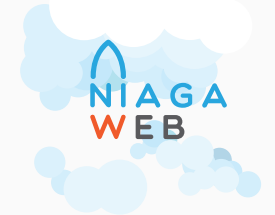

# Pendahuluan

E-book ini berisi cara-cara meningkatkan lebih banyak pelanggan melalui website Anda. Ada 98 cara untuk mengoptimalkan website Anda sebagai media untuk mendapatkan lebih banyak pelanggan. Situs-situs besar seperti Amazon dan Google adalah bukti bagaimana mencapai konversi (mengubah pengunjung website menjadi pelanggan Anda). Mengapa kita tidak belajar dari mereka? Oleh karenanya, kita akan bahas bersama 98 petunjuk tentang bagaimana meningkatkan konversi website Anda dengan menggunakan Google Adwords untuk menarik banyak pengunjung ke website Anda. Anda bisa memulai dengan mengukur jumlah klik dan "mencari jejak" para pengunjung website Anda. Untuk melakukan analisis ini, kita bisa menggunakan perangkat gratis Google Analytics. Dengan menggunakan data dari Google Analitic, Anda bisa tahu bagian website mana yang kurang diminati pelanggan dan membuat pelanggan Anda meninggalkan website Anda.

Pada dasarnya, hal pertama yang harus Anda lakukan adalah meningkatkan kualitas konten website Anda. Oleh karena itu maka e-book ini akan banyak membahas mengenai bagaimana cara meningkatkan kualitas website Anda dan bagaimana menggunakan elemen-elemen desain di dalamnya.

Anda tidak yakin elemen apa yang paling berhasil digunakan di website Anda? Semua elemen dan konten dapat dites dengan menggunakan perangkat Google Website Optimizer yang akan dijelaskan dalam e-book ini.

Dengan menggunakan Google Adwords, Anda akan membantu pengguna internet untuk menemukan website Anda. Berdasarkan hasil Google Analytics untuk mengoptimasi website, Anda bisa menentukan konten dan gambar mana yang membantu meningkatkan konversi. Menggunakan tes Google Website Optimizer bisa membantu Anda menentukan hal terbaik apa yang bisa Anda lakukan untuk membuat website Anda sukses. Anda juga harus menggunakan Email Marketing untuk mengingatkan kembali para pelanggan website Anda untuk membangun hubungan dan membuat mereka kembali melakukan transaksi pada website Anda dan Anda pun menjadi sukses!

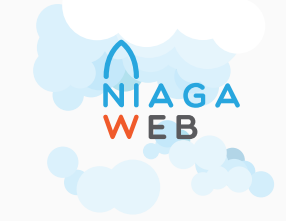

# 1. Tentang Konversi

# 1.1 Apa yang dimaksud dengan konversi?

 Konversi pada online marketing (terutama pada periklanan online) berarti sebuah kegiatan yang membuat pengunjung website Anda berlangganan newsletter, mengisi formulir kontak, atau mengisi pertanyaan survei, atau membeli produk Anda. Selain itu, konversi juga dapat berarti transaksi melalui website Anda.

# 2. Mengukur konversi dengan sistem periklanan Google Adwords

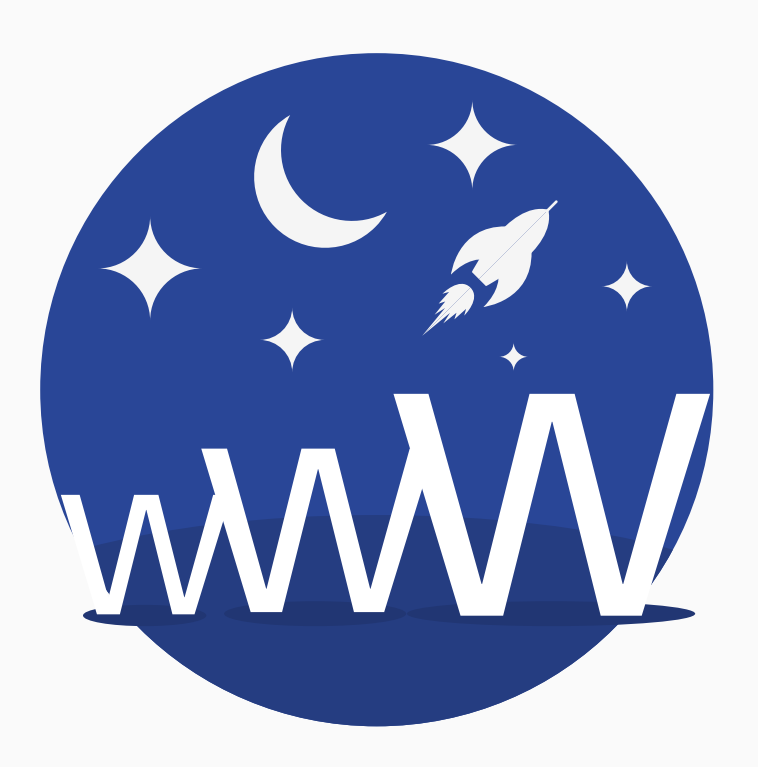

**Gambar 1.**

Peningkatan jumlah pengguna internet yang mengunjungi website Anda.

# 2.1 Apa yang dimaksud dengan Google Adwords ?

 Google Adwords adalah sistem periklanan yang memudahkan pengguna internet menemukan Anda di mesin pencarian (search engine) Google. Google Adwords memungkin website Anda ada di peringkat atas pada halaman pencarian tersebut. Mengapa hal ini penting? Ini karena 80% calon pelanggan Anda mencari informasi di sana dan jika website Anda berada di peringkat atas, maka lebih mudah ditemukan.

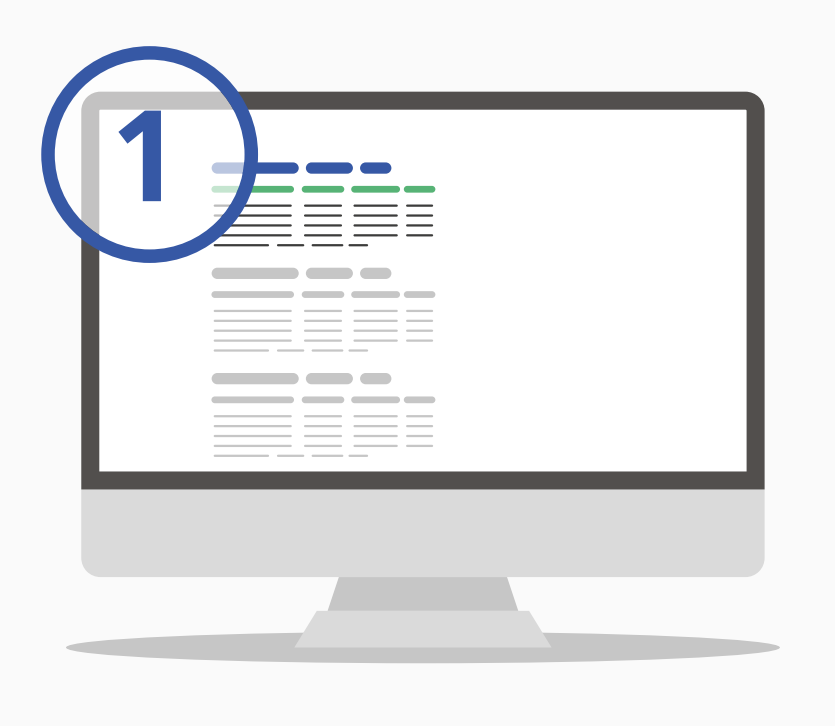

### **Gambar 2.**

Posisi yang menguntungkan untuk dilihat pengguna internet.

# 2.2 Bagaimana cara kerja periklanan Google Adwords?

- 1. Pertama, Google akan melakukan analisa pada website Anda berdasarkan pada kata kunci yang Anda pilih untuk menarik pelanggan potensial.
- 2. Google Adwords akan membuat satu kampanye iklan dan menggunakan kata kunci yang Anda pilih.
- 3. Ketika pelanggan potesial Anda memasukkan salah satu kata kunci, iklan Anda akan muncul
- 4. Ketika pengguna internet klik iklan AdWords Anda, maka dia akan dihubungkan ke website Anda atau ke halaman di mana Anda meletakkan penawaran Anda.
- 5. Selama masa kampanye iklan, Anda bisa mengamati statistik AdWords Anda (jumlah klik, CTR, rata-rata CTR, konversi dan lain-lain).
- 6. Berdasarkan hasil kampanye yang terlihat dalam data statistik, Anda bisa melakukan modifikasi untuk membuat iklan Anda lebih efektif dan menghasilkan konversi yang lebih tinggi.

# 2.3 Mengapa Anda Harus Menggunakan Google Adwords?

 Tanpa Google Adwords untuk membantu iklan Anda, akan sulit bagi Anda untuk mendapatkan jumlah pengunjung yang banyak ke website Anda. Jika website Anda tidak mendatangkan banyak pengunjung, maka tidak banyak pula konversi yang akan terjadi.

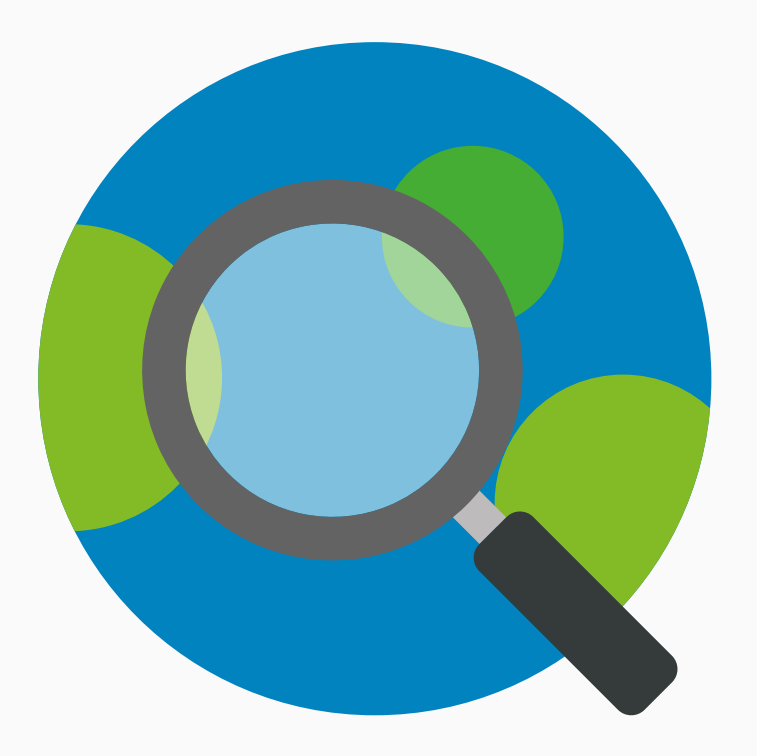

### **Gambar 3.**

Google Adwords yang dipadukan dengan Google Website Optimizer dan Google Analytics adalah kunci meraih kesuksesan dalam persaingan usaha.

 Jika website Anda tidak menghasilkan konversi yang baik melalui website Anda, maka website Anda memiliki efektivitas yang rendah. Anda harus melakukan evaluasi karena sebenarnya jumlah pengguna internet yang mengunjungi website Anda dan kemudian tertarik untuk menjadi konsumen Anda adalah kunci kesuksesan bisnis online.

 Anda masih kesulitan menggunakan Google Adwords untuk meraih kesuksesan usaha Anda? Silakan [hubungi kami](http://www.teratasonline.co.id/konsultasi/?utm_source=ebook&utm_medium=ebook5-98tipswebsite) dan

kami akan dengan senang hati membantu Anda untuk membuat lebih banyak orang mengunjungi website Anda dan tertarik untuk menggunakan produk /layanan Anda.

### 2.4 Konversi dan periklanan Google

 Karena konversi adalah hal penting yang ingin dicapai dalam sistem periklanan Google, maka Anda harus mempersiapkan formulir kontak, halaman terima kasih (thank you page) dan kode koversi. Periklanan Google Adwords menawarkan kesempatan baik untuk meningkatkan kesempatan perusahaan Anda untuk memperluas usaha dan mengundang lebih banyak pengunjung website (pelanggan potensial) ke website Anda.

 Konten website dan desainnya adalah kunci penting untuk membuat pengunjung website melakukan transaksi. Dengan demikian, Anda harus memperhatikan warna, navigasi yang mudah, *callto action* yang jelas, yang akan membuat pengunjung untuk mengisi inquiry (formulir penawaran) ataupun berlangganan newsletter, dan lain-lain.

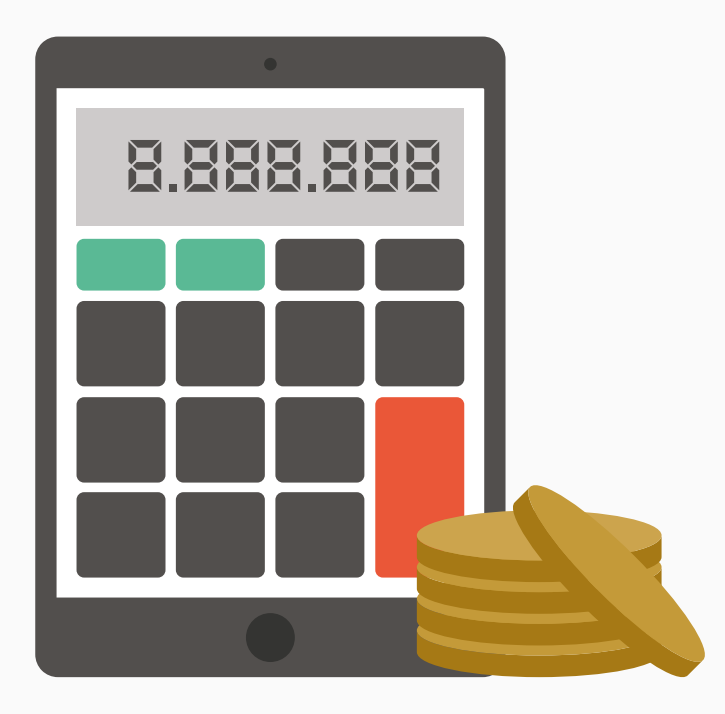

### **Gambar 4.**

Ubah website Anda menjadi mesin penjualan dengan menggunakan perangkat manual

2.5 Apa yang dimaksud dengan kode konversi?

 Kode konversi adalah kode yang diletakkan pada elemen di mana konversi terjadi, contohnya pada thank you page (halaman terima kasih) atau pada formulir lain. Kode konversi berfungsi untuk menghitung jumlah pengunjung yang datang melalui klik iklan Google Adwords yang akhirnya mengisi formulir atau melakukan transaksi online.

2.6 Apa yang dimaksud dengan conversion rate (rata-rata konversi) Selama periode kampanye iklan, Google Adwords akan mengukur konversi Anda (yang disebut conversion rate) yang menunjukkan hubungan antara jumlah konversi dengan jumlah total pengunjung website Anda.

 Covertion Rate tersebut tertulis dalam bentuk persentase yang dihitung dengan rumus berikut ini: Semakin tinggi persentase conversion rate, maka semakin tinggi tingkat kesuksesan kampanye iklan Anda. Meskipun jumlah conversion yang

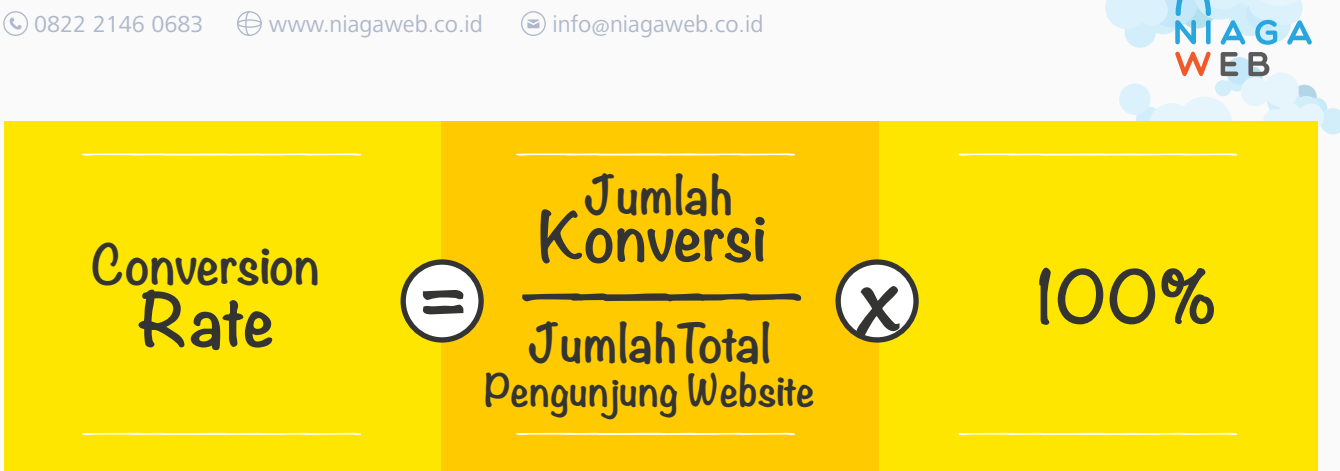

 terekam oleh Google tidak 100% tepat, namun angka tersebut dapat Anda jadikan acuan untuk mengevaluasi kampanye iklan yang Anda jalankan.

### Coba kita lihat contoh berikut ini:

 Seseorang klik iklan Google Adwords Anda, lalu mengunjungi website Anda, tetapi karena sesuatu hal, dia meninggalkan website Anda. Namun pada suatu saat dia kembali lagi ke website Anda tanpa melalui klik iklan Adwords kemudian dia melakukan transaksi. Statistik konversi ini tidak akan tercatat sebagai faktor dalam conversion rate Anda.

# 2.7 Apakah Anda menyediakan produk/layanan yang dicari pengunjung website Anda

 Banyak pengunjung website meninggalkan website Anda tanpa melakukan transaksi atau kontak karena Anda tidak menyediakan layanan yang mereka cari. Untuk mengatasi hal ini, pilihlah kata kunci yang tepat sehingga pengunjung website yang terarah ke website Anda adalah yang benar-benar mencari produk/layanan yang Anda tawarkan. Jika Anda juga menggunakan SEO (optimasi), maka sesuaikan konten website Anda agar membantu lebih banyak orang menemukan website Anda dengan kata kunci yang tepat.

### 2.8 Lakukan tes iklan dan kata kunci Anda

 Google Adwords memperbolehkan Anda untuk membuat beberapa variasi iklan, kata kunci dan landing page. Dengan demikian, Anda bisa melakukan tes untuk mengetahui mana yang bisa memberikan Anda

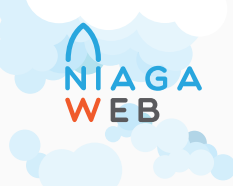

 konversi yang lebih banyak dan mengetahui mana yang bisa Mendatangkan pengunjung lebih banyak.

# 3. Pengukuran menggunakan Google Analytics

# 3.1 Apa yang dimaksud dengan Google Analytics?

 Google Analytics adalah sebuat perangkat yang membuat Anda bisa mengukur trafik kunjungan ke website Anda dengan menggunakan yang namanya Google Analytic Code. Perangkat ini memudahkan Anda untuk mendapatkan informasi mengenai pengunjung website Anda sebagai berikut:

- 1. Berapa jumlah pengunjung yang datang
- 2. Berapa lama pengunjung berada di website Anda
- 3. Halaman mana yang paling lama dikunjungi
- 4. Halaman mana yang hanya dikunjungi sebentar
- 5. Di bagian mana yang membuat pengunjung meninggalkan website Anda
- 6. Data-data lain yang bisa Anda gunakan untuk keperluan Anda

### 3.2 Bagaimana memulai pengukuran dengan Google Analytics

 Jika Anda ingin Google Analytics mengukur target konversi Anda, Anda harus membuat beberapa tujuan atau goal. Sebelum Anda menentukan goal ada baiknya Anda memenuhi beberapa hal ini terlebih dahulu.

Berikut ini hal-hal yang harus Anda perhatikan,

 Tentukan tujuan: berikan nama spesifik pada tempat yang Anda tujukan untuk pengunjung website Anda di satu kolom. Nama yang bisa digunakan misalnya "daftarkan email", "berlangganan newsletter" atau "download e-book".

 Dalam beberapa kasus, daftar ini bisa sampai 10 halaman, meskipun sebenarnya tergantung pada keadaan masing-masing. Yang Anda

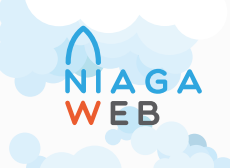

 lakukan hanyalah membuat daftar tujuan yang ingin Anda jadikan sasaran untuk pengunjung website Anda.

 Dengan demikian, Google Analytics bisa menghitung keuntungan dari investasi Anda, membuat estimasi dan pengukuran lain dengan menggunakan jumlah / nilai target, sehingga Anda bisa menghitung seberapa banyak pengunjung website yang datang sesuai tujuan Anda. Sebagai contoh, jika transaksi yang terjadi dari "berlangganan newsletter" hanya 1% dari target Anda, katakanlah target penjualan Anda adalah \$500, maka pencapaian newsletter tersebut bisa dihitung sebagai \$5 saja.

# Tentukan Target Anda

Ketika Anda sudah menentukan target Anda, lakukanlah:

- 1. Log in pada akun Google Analytics di https://www.google.si/analytics/.
- 2. Tuliskan target-target Anda pada kolom "Action" lalu klik "Edit"
- 3. Pada kolom "Target" pilih empat set di mana Anda bisa menuliskan target-target Anda (satu set maksimal 5 target) lalu klik "Add Target". Jika Anda menggunakan empat set tersebut, maka Anda bisa menuliskan maksimum 20 target.
- 4. Masukkan nama tujuan agar Anda bisa melihat laporannya dengan cepat
- 5. Pilih ON atau OFF. Jika Anda memilih ON, maka Google Analytics akan mengikuti target konversi. Jika Anda pilih OFF, maka Anda menonaktifkan target, tetapi tidak menghapusnya.
- 6. Pilih posisi target. Pada drop-down menu, Anda bisa memilih daftar target untuk melakukan pengaturan pada target yang Anda inginkan untuk ditampikan dalam kolom "Target" pada laporan. Anda bisa juga memindahkan target dari satu set ke set lain.
- 7. Pilih satu di antara tiga jenis target, bisa dalam bentuk "URL tujuan", "Waktu Kunjungan", maupun "Halaman yang dikunjungi".
- 8. Saat Anda memilih tombol untuk menentukan jenis target, maka akan tampil "Detail Target". Lalu Anda bisa memasukkan informasi

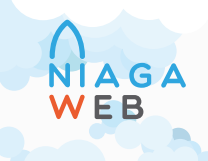

mengenai tujuan. Anda bisa memilih target "URL tujuan".

- 9. Klik "Yes, create a funnel for this goal"
- 10. Masukkan "URL" landing page yang mengarah pada konversi. Landing page ini harus sesuai dengan target Anda. Sebagai contoh, jika target Anda adalah mengetahui berapa orang yang melakukan pembelian, maka jangan arahkan tujuan pada halaman keterangan produk.
- 11. Pada langkah ini, masukkan "nama"
- 12. Jika Anda memilih langkah "Required step"maka pengunjung website yang mengunjungi website Anda tanpa mengikuti urutan yang Anda tentukan tidak akan dimasukkan dalam perhitungan konversi.
- 13. Lakukan pembuatan daftar target Anda dengan menggunakan variasi urutan. Anda bisa memasukkan 10 variasi urutan dan setidaknya minimal satu urutan.
- 14. Klik "Save Changes" untuk membuat tujuan dan urutan ini, atau klik "Cancel" untuk keluar tanpa menyimpan data.

# 3.3 Bagaimana memulai konversi Anda?

 Gunakanlah pengukuran statistik dari Google Analytics untuk menentukan bagian mana dari website Anda yang lemah dan bagian mana yang paling sering dikunjungi oleh pengunjung website Anda. Dari data ini Anda bisa membuat daftar evaluasi tentang:

- 1. Iklan-iklan Anda
- 2. Kekuatan penjualan Anda
- 3. Landing Page Anda
- 4. Halaman yang memunculkan gambar produk
- 5. Halaman-halaman detail produk
- 6. Halaman Shopping Cart / Keranjang Belanja
- 7. Staf call center
- 8. Kapan dan Bagaimana proses penjualan terjadi

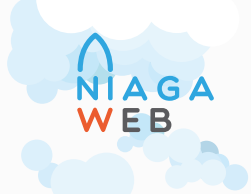

# 3.4 Apakah kompetisi bisa membantu penjualan?

 Jika Anda menggunakan teknik terbaik dalam penjualan, melakukan tes pada website Anda, maka Anda telah membuat bisnis Anda unggul dalam kompetisi dan menjadi jalan untuk Anda mendapatkan konsumen dan meningkatkan kesuksesan.

# 4. Konten Website

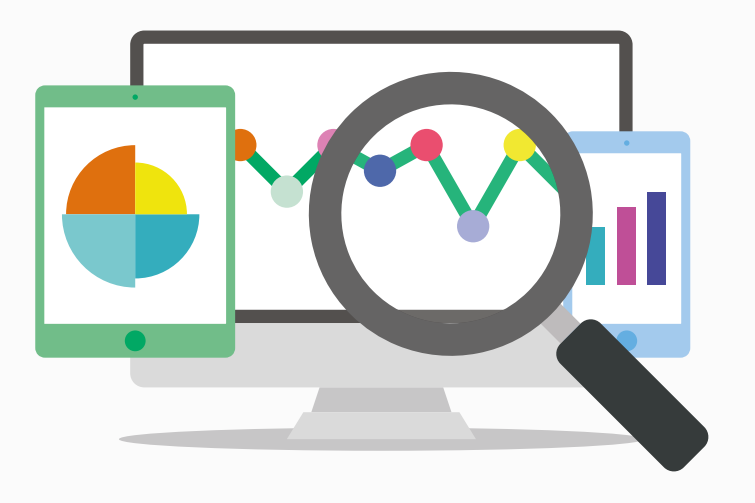

# **Gambar 5.**

Google Analytics dan periklanan Google bekerja saling mendukung untuk memberikan layanan yang bisa membantu bisnis Anda meraih kesuksesan.

# 4.1 Seberapa pentingkah judul?

 Judul adalah elemen yang SANGAT penting untuk meningkatkan konversi. Jika pengunjung website tidak menyukai judul pada konten Anda, maka mereka tidak akan membacanya. Tidak peduli apakah itu website Anda, newsletter, blog, artikel, ataupun keterangan produk/ layanan Anda, jika judulnya tidak menarik, maka pengunjung website tidak akan membacanya.

 Berikut ini kami berikan beberapa teknik yang sederhana tetapi efektif untuk menarik pengunjung website agar membaca konten Anda. Buat kalimat yang menjelaskan keuntungan yang akan didapatkan pengunjung dan bukan menitikberatkan pada keunggulan produk atau layanan Anda saja:

- 1. Informasikan kepada pengunjung website bahwa mereka bisa mendapatkan yang mereka inginkan dengan mudah
- 2. Pastikan informasi yang Anda berikan berdasarkan bukti yang nyata

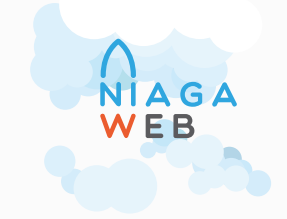

### 3. Gunakan informasi yang spesifik

# 4.2 Apa yang Anda tulis

 Apa yang Anda tulis lebih penting daripada apa yang Anda sampaikan. Peningkatan konversi akan terasa ketika Anda mengubah judulnya, meskipun tanpa mengubah konten maupun pernak-pernik dalam konten tersebut. Buatlah tes dengan dua judul yang berbeda dan amati respon pengunjung website Anda dan tentukan mana yang bisa lebih banyak menambah konversi.

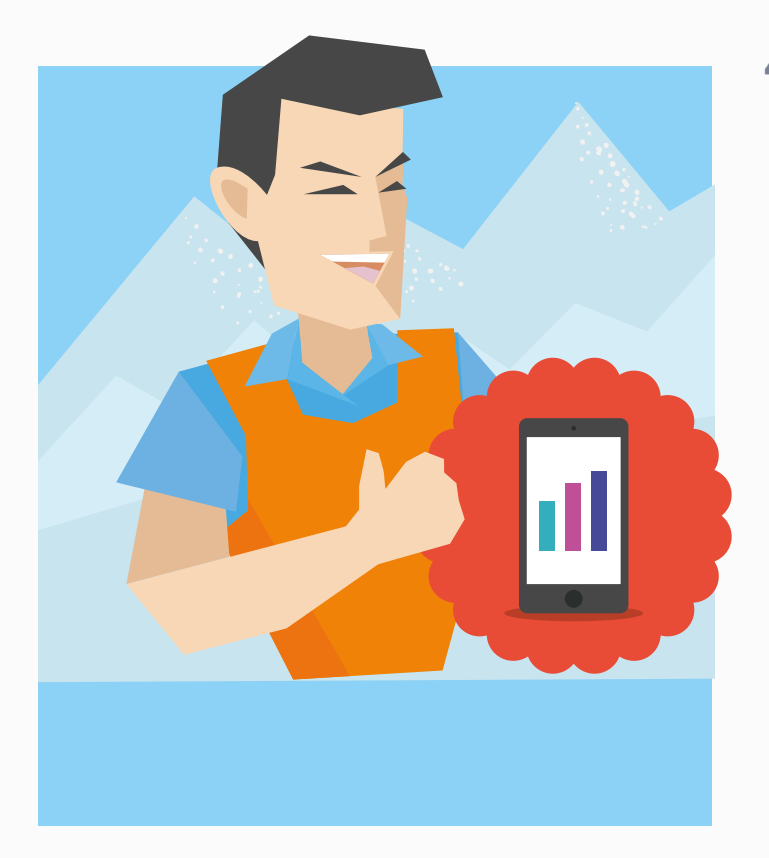

# Gambar 6.

Tawarkan kepada pelanggan Anda jaminan terbaik yang mampu Anda berikan.

### 4.3 Jaminan

 Berikan jaminan untuk pelanggan Anda untuk meraih kepercayaan mereka. Tetapi Anda harus memastikan bahwa apa yang Anda janjikan benar-benar mampu Anda berikan.

 Untuk membuat orang lain percaya kepada Anda, maka yang harus Anda lakukan adalah percaya pada diri Anda sendiri. Tingkatkan kredibilitas Anda serta kepercayaan pelanggan dengan menjanjikan jaminan atas produk atau layanan Anda.

# **Thank You for previewing this eBook**

You can read the full version of this eBook in different formats:

- > HTML (Free /Available to everyone)
- PDF / TXT (Available to V.I.P. members. Free Standard members can access up to 5 PDF/TXT eBooks per month each month)
- $\triangleright$  Epub & Mobipocket (Exclusive to V.I.P. members)

To download this full book, simply select the format you desire below

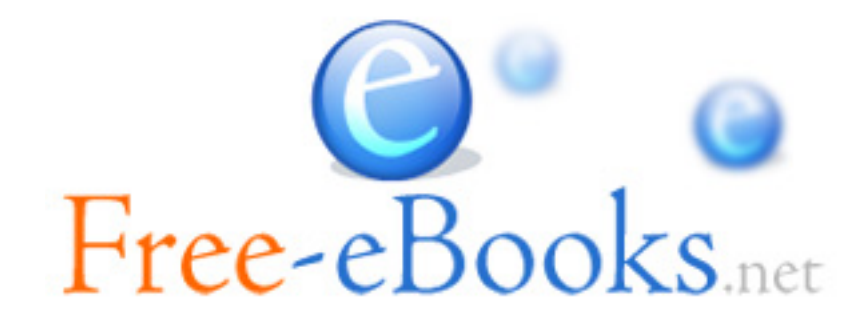